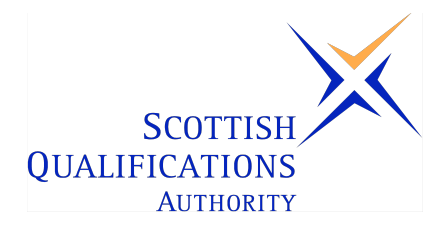

# **PC Passport**

**Spreadsheet — Intermediate Instructor's Guide (Macintosh)**

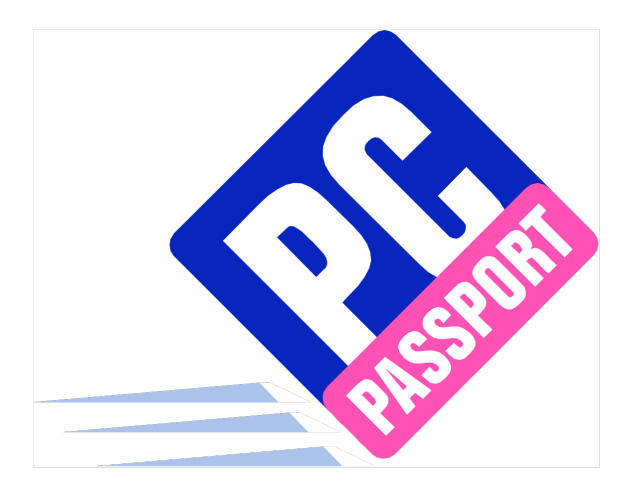

Date: April 2005 Publication Code: DB2533A ISBN for this pack: 1 85969 582 5

ISBN for set of three Spreadsheets packs: 1 85969 577 9 ISBN for complete Intermediate level pack: 1 85969 597 3

This guide makes up part of a suite of three documents designed to deliver the PC Passport course at Intermediate level for Spreadsheets

Published by the Scottish Qualifications Authority Hanover House, 24 Douglas Street, Glasgow, G2 7NQ, and Ironmills Road, Dalkeith, Midlothian EH22 1LE

> *The information in this publication may be reproduced to support the delivery of PC Passport or its component Units. If it is to be used for any other purpose, then written permission must be obtained from the Corporate Publications Team at SQA. It must not be reproduced for trade or commercial purposes.*

> > © Scottish Qualifications Authority 2005

## **Welcome**

Welcome to the Spreadsheets Intermediate course. The Student Workbook for this course is designed to teach the topics required for the assessment of this Unit. The companion Exercise Booklet contains practical exercises that will reinforce the topics taught in the Workbook as well as Summary Tasks for each Learning Outcome. It is expected that the tutor leading the learner will supplement these materials with some practical assignments that are appropriate to their group.

This Instructor's Guide explains the layout and use of these manuals and gives the answers to the questions and tasks included in the Exercise Booklet.

# **Contents**

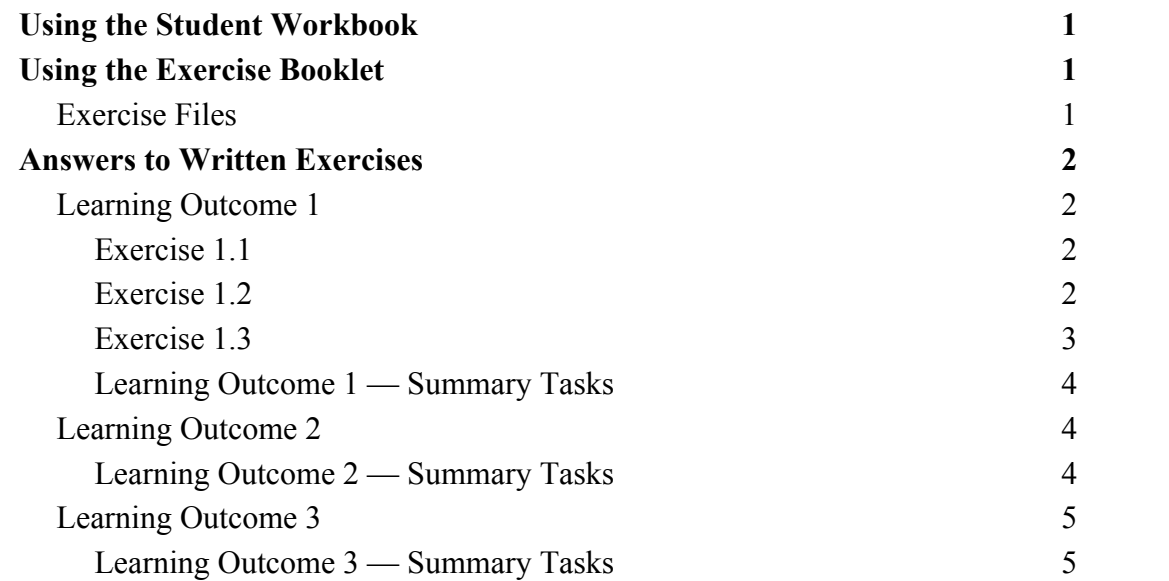

# **Using the Student Workbook**

The workbook has been organised into the three Learning Outcomes for this Unit. Each of these 'sections' contains the topics to be covered along with references to the practical exercises that the learner should complete at specific points. At the end of the 'section' there is a reference to that Learning Outcome's *Summary Tasks*, which usually take the form of small projects, to help the learner consolidate what they've learned.

The references to the exercise booklet look like this:

## **Exercise 1.1**

Now do Exercise 1.1 in the Exercise Booklet.

## **Summary Tasks**

Now do the Learning Outcome 1 Summary Tasks in the Exercise Booklet.

# **Using the Exercise Booklet**

The Exercise Booklet contains the practical sessions that the learners should undertake to consolidate their learning. Throughout each of the Learning Outcomes there are a number of exercises that will cover the topics most recently taught, and at the end of each Learning Outcome there is a Summary Tasks section. Here is a sample Summary Task from this Unit:

#### **Task 3**

- 1. Use the search facility in Windows Explorer to find the **Salary Analysis** file.
- 2. Choose to cut this document from the folder in which you find it.
- 3. In your **PersonalStuff** folder, create a new folder called **Salary** and paste the **Salary Analysis** file into it, using whatever method you prefer.
- 4. Rename the **Salary** folder as **Financial Documents** and move the **Loan Calculator** and **Credits** workbooks from the **Financial** folder in your **WorkStuff** folder into it.

# **Exercise Files**

Most of the practical exercises and Summary Tasks in the Exercise Booklet ask the learner to open specific files. These are available to download from SQA's website. For more information, please contact your SQA Co-ordinator. If possible, a copy of these files should be placed on the hard disk on the system the learner will use. However, the exercises instruct the learner to find out where these files have been placed if they do not have access to the hard drive.

A copy of the Unit exercise folder with the practical sessions completed has been supplied for the use of teaching staff. This folder is named **SS – Int 2 – Completed Versions**.

# **Answers to Written Exercises**

# **Learning Outcome 1**

## **Exercise 1.1**

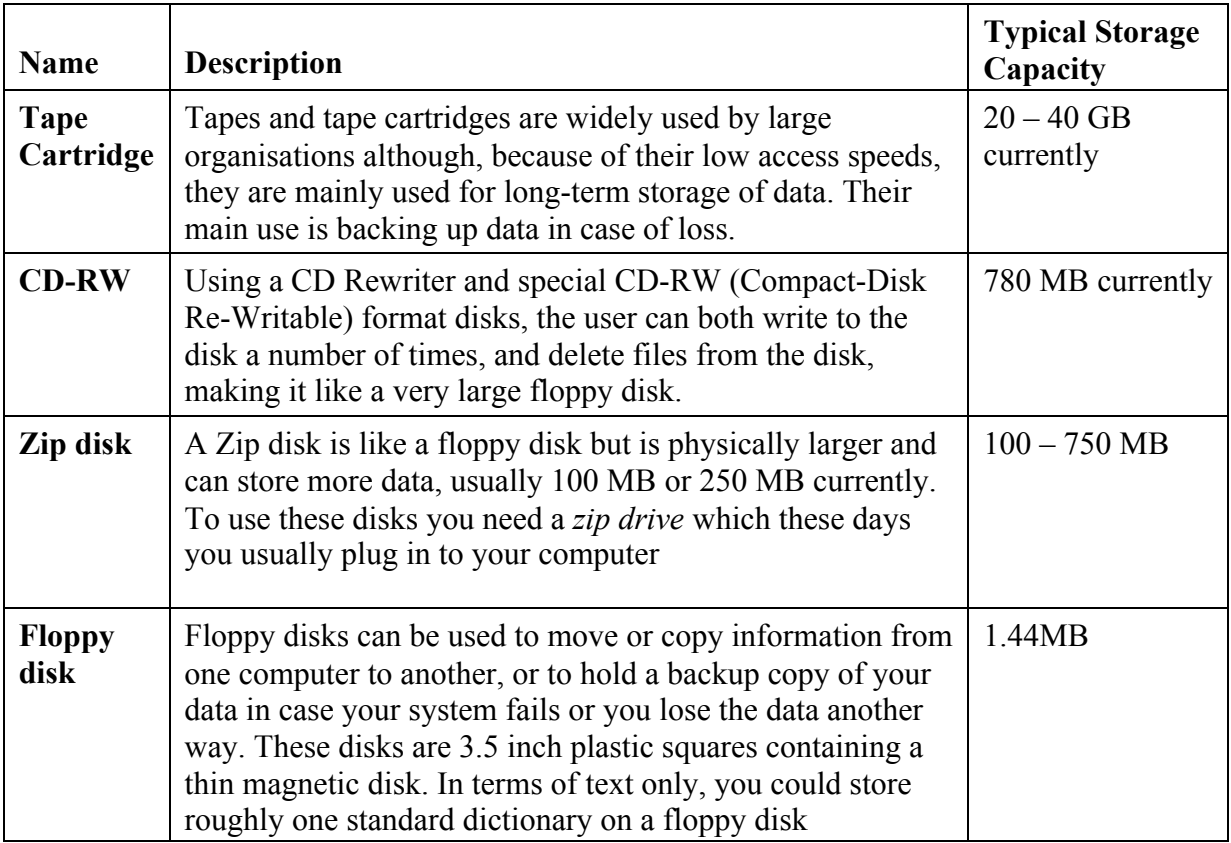

#### **Exercise 1.2**

#### **Question 7**

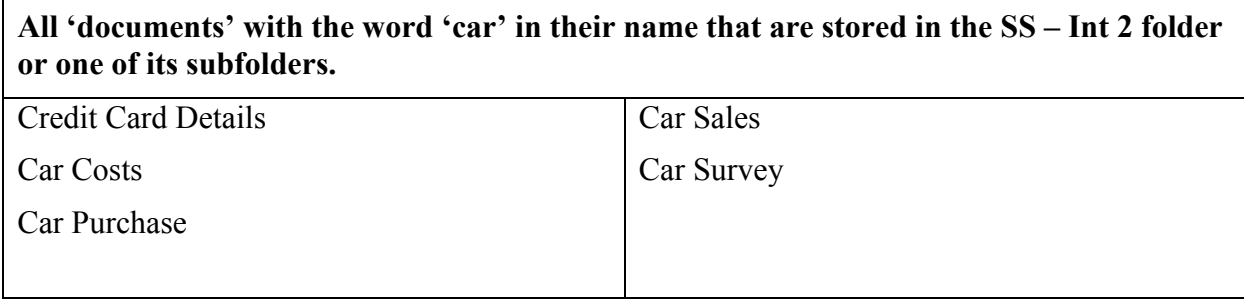

## **Exercise 1.3**

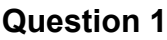

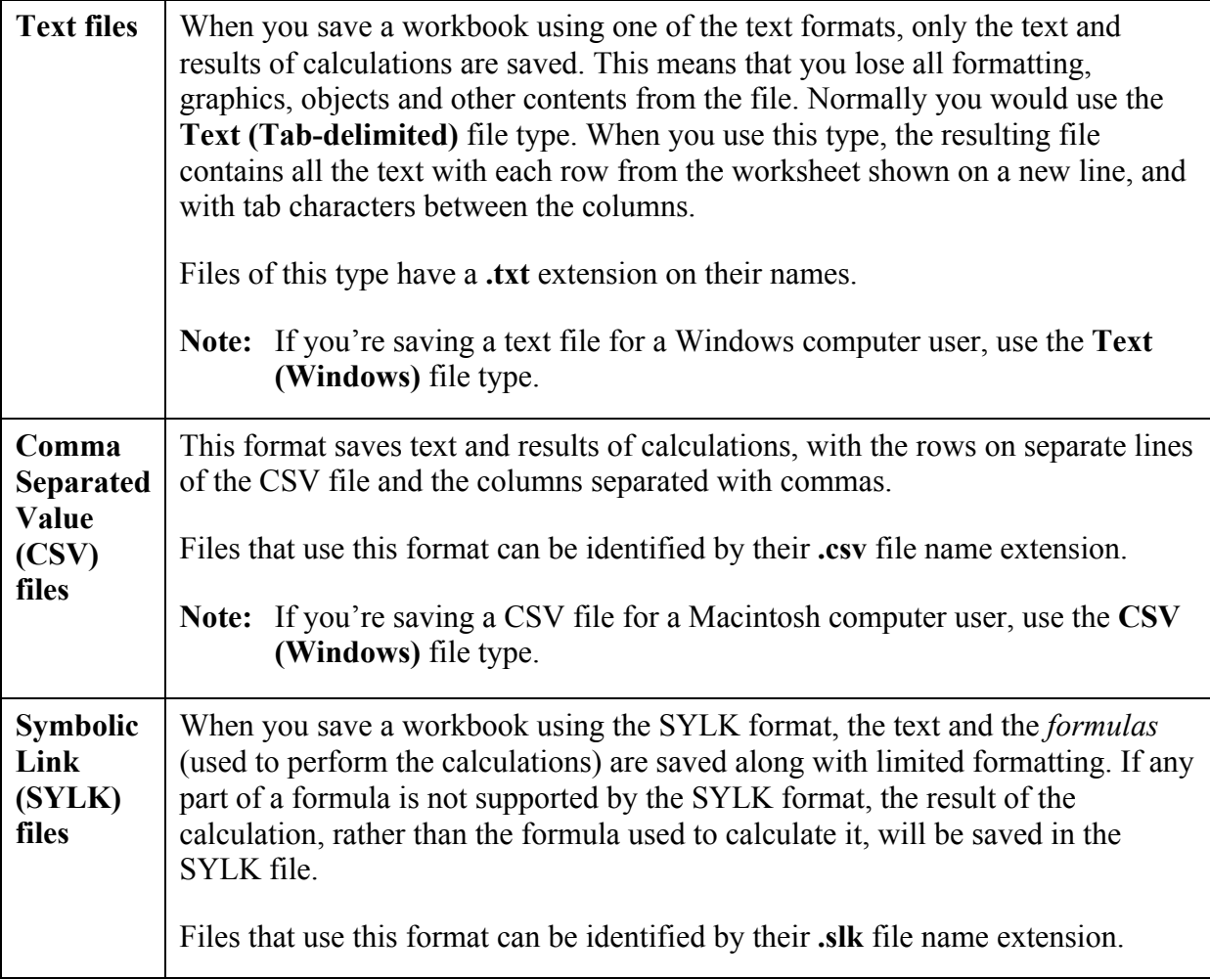

## **Learning Outcome 1 — Summary Tasks**

#### **Task 1**

#### **Question 1**

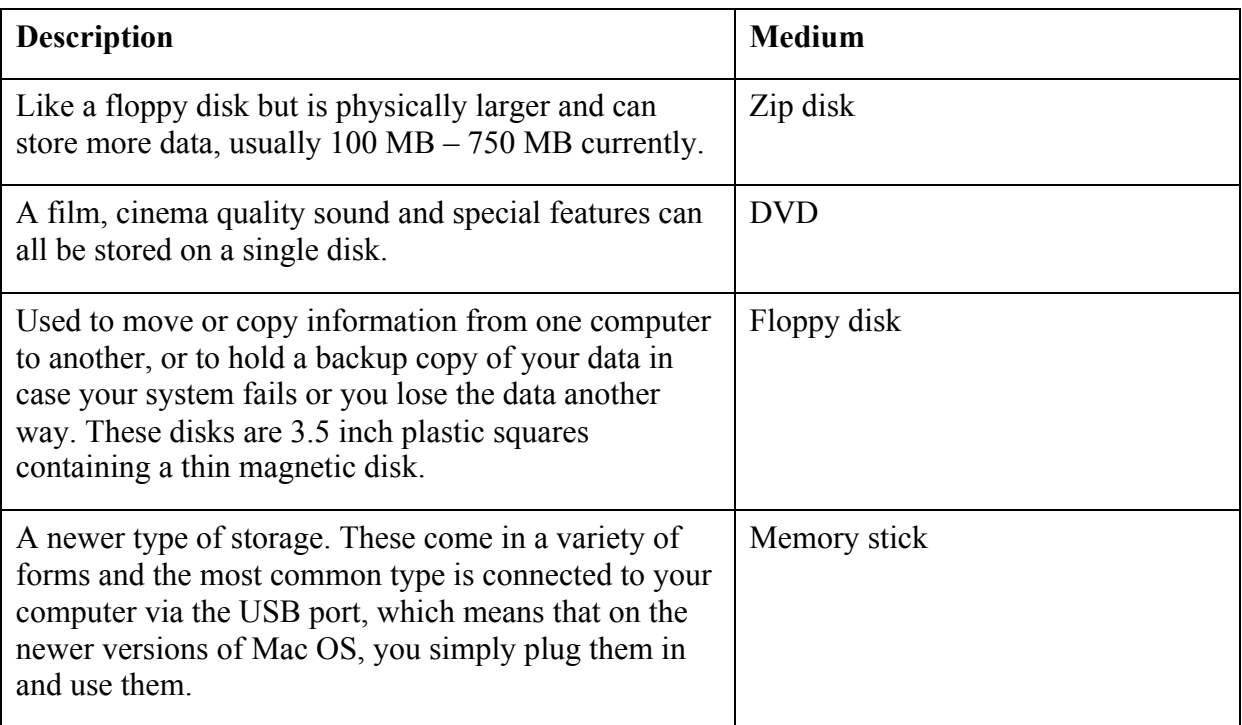

#### **Task 2**

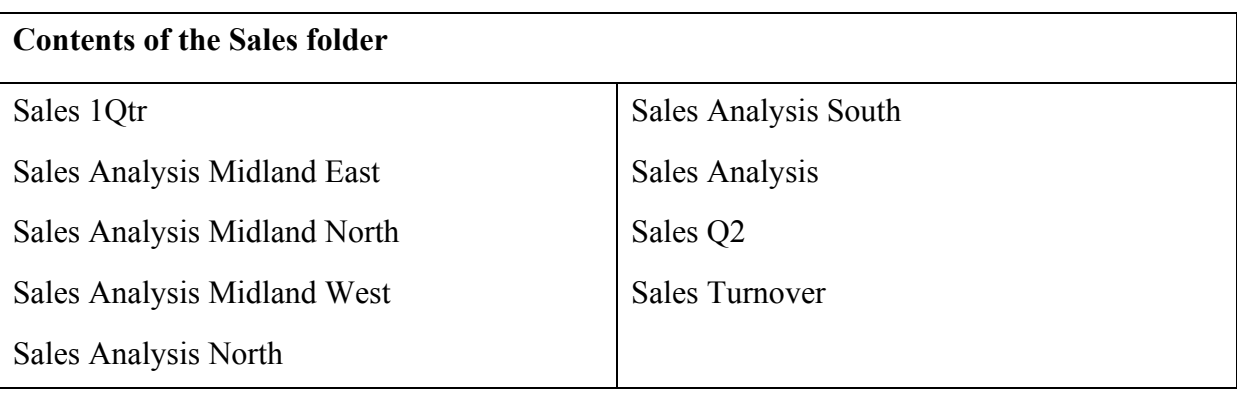

# **Learning Outcome 2**

### **Learning Outcome 2 — Summary Tasks**

None of the exercises or Summary Tasks in this section requires answers.

# **Learning Outcome 3**

## **Learning Outcome 3 — Summary Tasks**

### **Task 1**

#### **Question 4**

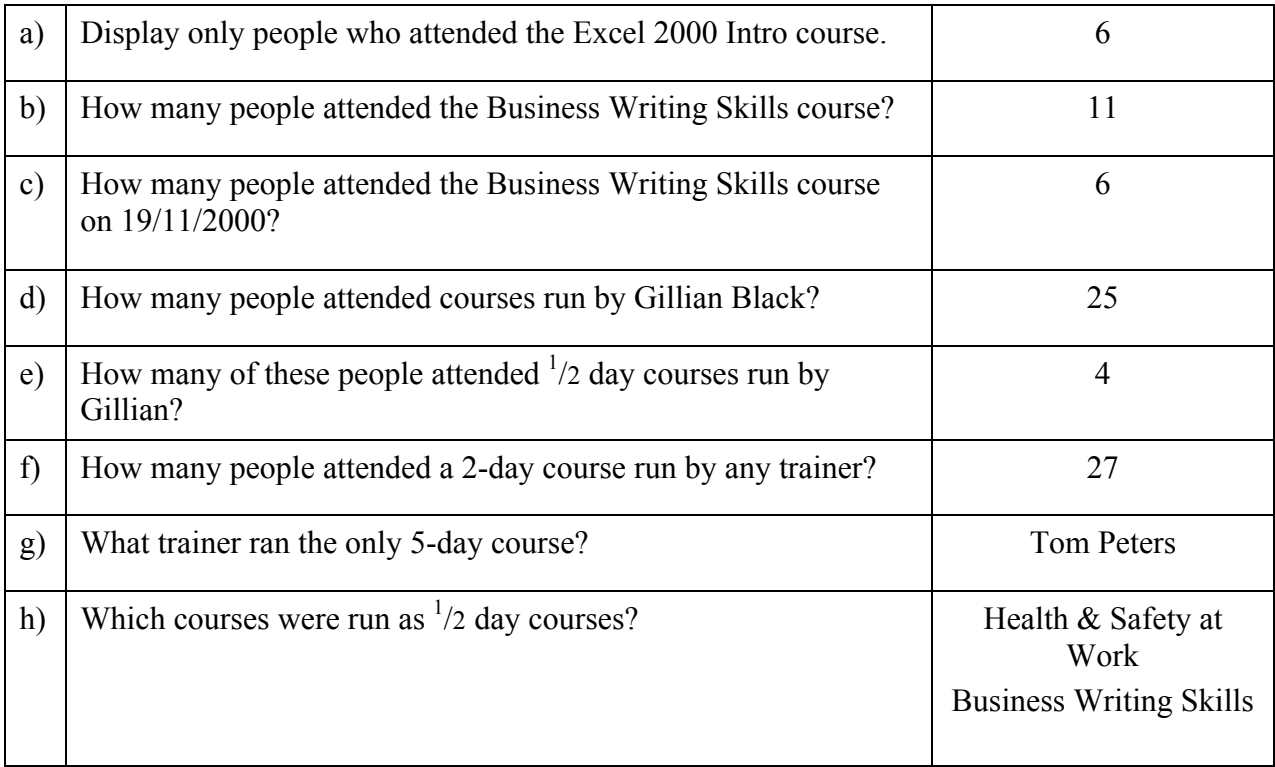

## **Task 2**

#### **Question 3**

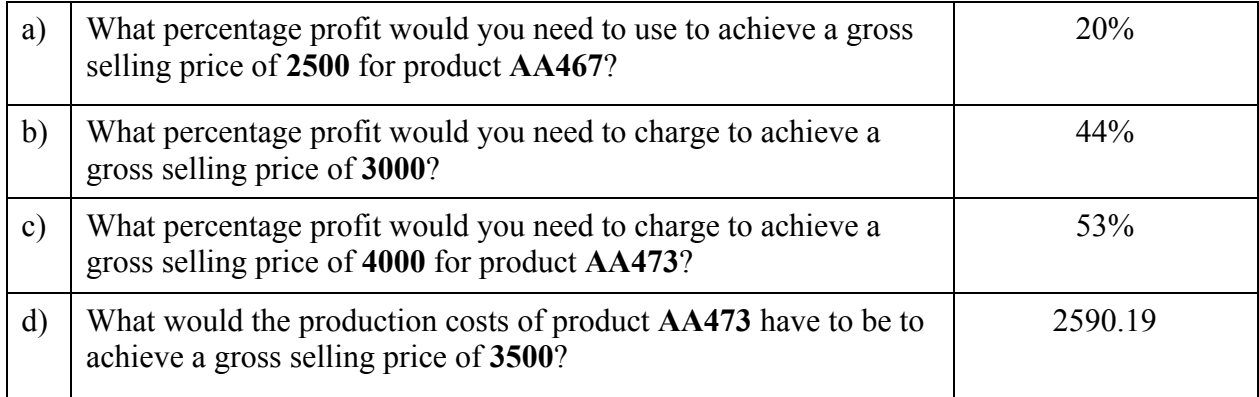